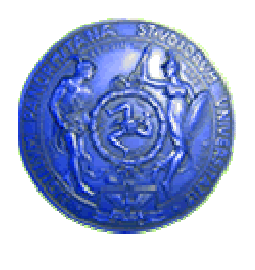

**Università degli Studi di PalermoDipartimento di Ingegneria Informatica**

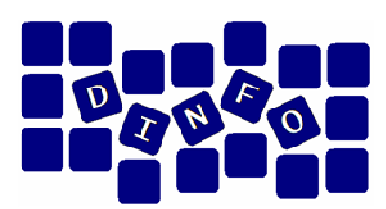

## **"Informatica ed Elementi di Statistica"3 c.f.u.**

Anno Accademico 2010/2011

Docente: ing. Salvatore Sorce

# **Introduzione**

**Facoltà di Medicina e Chirurgia**

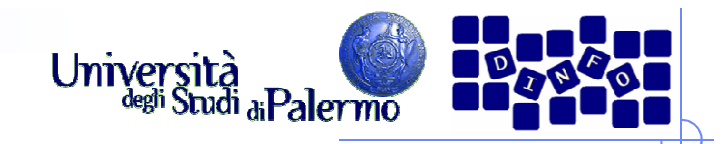

### **Introduzione**

- > L'informatica è una tra le discipline scientifiche più giovani e stimolanti
- Evoluzione continua:
	- -**Realtà virtuale**
	- Telemedicina
	- -**Supercalcolatori**
	- Monitoraggio ambientale
- Non sempre intuitivamente si riesce a comprendere gli argomenti che sono oggetto dell'informatica

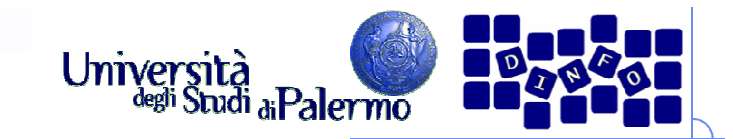

# **Malintesi**

- $\triangleright$  Primo malinteso *L'informatica è lo studio dei calcolatori*
- $\triangleright$  Secondo malinteso:

*L'informatica è lo studio di come scrivere programmi per calcolatori*

 $\triangleright$  Terzo malinteso:

*L'informatica è lo studio degli utilizzi e delle applicazioni dei calcolatori e del software*

**Fellows and Parberry, Computing Research News, 1993:** *L'informatica non riguarda i calcolatori, così come l'astronomia con i telescopi, la biologia con i microscopi e la chimica con le provette. La scienza non riguarda i dispositivi: riguarda il modo in cui li utilizziamo e ciò che scopriamo utilizzandoli*

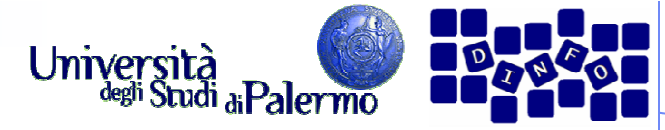

## **La definizione di Informatica**

- Il concetto centrale nell'informatica è il concetto di algoritmo
- Algoritmo (da Abu Ja'far Muhammad ibn-Musa Al-Khowarizmi, 780-850 a.c.):
	- Una procedura per risolvere matematicamente un problema in un numero finito di passi, che spesso comprende ripetizioni di una operazione. In generale: un metodo passo-passo per eseguire un dato compito.
- > Gibbs&Tucker, Communications of the ACM, 1986

Informatica: lo studio degli algoritmi, che comprende:

- -Le loro proprietà formali e matematiche
- Le loro realizzazioni hardware
- Le loro realizzazioni linguistiche
- Le loro applicazioni

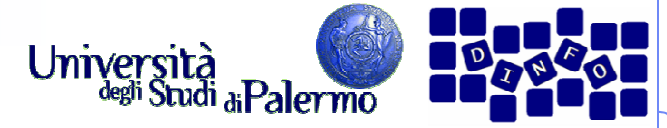

## **Definizione Formale di Algoritmo**

- Un insieme ben ordinato di operazioni non ambigue ed effettivamente calcolabili che, eseguito, produce un risultato e termina in una quantità finita di tempo.
	- -**Insieme ben ordinato**
	- -**• Operazioni non ambigue e calcolabili**
	- -**Produce un risultato**
	- -Termina in una quantità finita di tempo

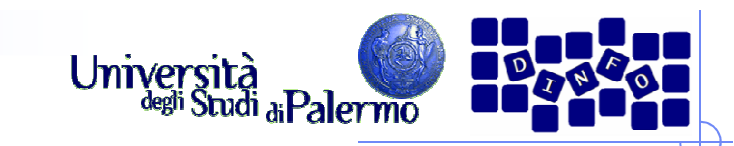

## **Insieme ben ordinato**

- > Ordinamento delle operazioni da eseguire chiaro e non ambiguo
- > Il controllo deve procedere senza ambiguità da una operazione alla successiva
	- Le operazioni sono elencate come passi numerati
	- - In assenza di altra indicazione (operazioni condizionali o iterative) il controllo passa sempre al passo successivo

### **Preparazione di una torta di ciliegie**

- 1. Prepara la base
- 2. Prepara il ripieno di ciliegie
- 3. Versa il ripieno sulla base
- 4. Cuoci in forno a 200°C per 45 minuti

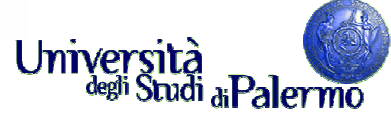

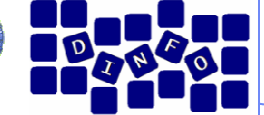

## **Operazioni non ambigue e calcolabili**

- $\blacktriangleright$  Tutti i passi devono essere chiari per l'agente.
	- I passi 1 e 2 potrebbero essere chiari solo ad un pasticcere professionista.
- > Una operazione non-ambigua è Una operazione non-ambigua e minuti<br>detta una operazione *primitiva*
- > Partendo da una prima versione dell'algoritmo, occorre verificare che tutte le operazioni coinvolte siano primitive

### **Preparazione di una torta di ciliegie**

- 1. Prepara la base
- 2. Prepara il ripieno di ciliegie
- 3. Versa il ripieno sulla base
- 4. Cuoci in forno a 200°C per 45

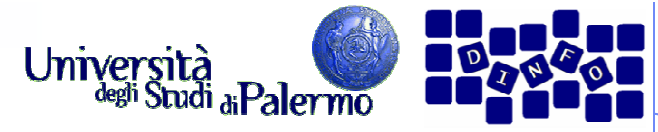

### **Operazioni non ambigue e calcolabili**

 $\triangleright$  Per un non professionista, il passo 1 va scomposto in un insieme di sottopassi più semplici

#### $\blacktriangleright$ **Preparazione di una torta di ciliegie**

### **1. Prepara la base**

- 1.1. Prendi 1/3 tazza di farina
- 1.2. Setaccia la farina
- 1.3. In una terrina, miscela farina, ½ tazza di burro e ¼ tazza di acqua
- 1.4. Spiana il composto in due basi di torta da circa 23 cm
- 2. Prepara il ripieno di ciliegie
- 3. Versa il ripieno sulla base
- 4. Cuoci in forno a 200℃ per 45 minuti

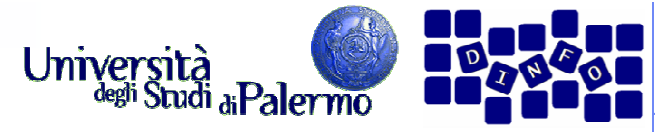

## **Operazioni non ambigue e calcolabili**

- $\blacktriangleright$  Il passo 1 viene scomposto in un insieme di sottopassi più semplici
- $>$  Il passo 2 viene scomposto in una serie semplici
- Tuttavia, il passo 1.2 potrebbe essere non adatto ad essere eseguito per esempio da un bambino

#### $\blacktriangleright$ **Preparazione di una torta di ciliegie**

- 1. Prepara la base
	- 1.1. Prendi 1/3 tazza di farina
	- 1.2. Setaccia la farina
	- 1.3. In una terrina, miscela farina, ½ tazza di burro e ¼ tazza di acqua
	- 1.4. Spiana il composto in due basi di torta da circa 23 cm
- **2. Prepara il ripieno di ciliegie**
- Seomposto in una sene di di 2.1. Versa in una terrina 100 g di ripieno di di sottopassi più 2.1.ciliegia
	- 2.2. Aggiungi un pizzico di noce moscata e cannella
	- 2.3. Mescola
	- 3. Versa il ripieno sulla base
	- 4. Cuoci in forno a 200°C per 45 minuti

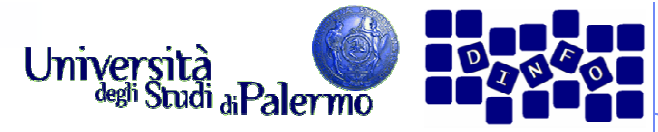

### **Operazioni non ambigue e calcolabili**

 $\blacktriangleright$  Il passo 1.2 può essere ulteriormente decomposto in operazioni più elementari

#### $\blacktriangleright$ **Preparazione di una torta di ciliegie**

- 1. Prepara la base
	- 1.1. Prendi 1/3 tazza di farina
	- **1.2. Setaccia la farina** 
		- 1.2.1. Prendi un setaccio e mettilo su una terrina da due quarti di litro
		- 1.2.2. Versa la farina nel setaccio e gira la manovella
		- 1.2.3. Lascia cadere la farina nella terrina
	- 1.3. In una terrina, miscela farina, ½ tazza di burro e ¼ tazza di acqua
	- 1.4. Spiana il composto in due basi di torta da circa 23 cm
- 2. Prepara il ripieno di ciliegie
	- 2.1. Versa in una terrina 100 g di ripieno di ciliegia
	- 2.2. Aggiungi un pizzico di noce moscata e cannella
	- 2.3. Mescola
- 3. Versa il ripieno sulla base
- 4. Cuoci in forno a 200℃ per 45 minuti

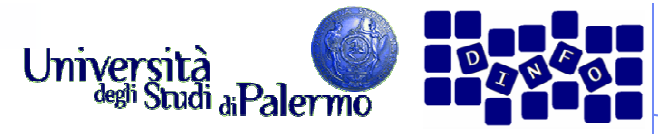

## **Operazioni non ambigue e calcolabili**

- $\triangleright$  In sintesi, è fondamentale arrivare ad una descrizione dell'algoritmo in primitive eseguibili da un agente di calcolo senza necessità di ulteriori istruzioni.
- > Le operazioni devono poi essere effettivamente calcolabili
	- - Stampare la lista di tutti i numeri primi
	- - Somma 1 al valore corrente di x

#### $\blacktriangleright$ **Preparazione di una torta di ciliegie**

- 1. Prepara la base
	- 1.1. Prendi 1/3 tazza di farina
	- 1.2. Setaccia la farina
		- 1.2.1. Prendi un setaccio e mettilo su una terrina da due quarti di litro
		- 1.2.2. Versa la farina nel setaccio e gira la manovella
		- 1.2.3. Lascia cadere la farina nella terrina
	- 1.3. In una terrina, miscela farina, ½ tazza di burro e ¼ tazza di acqua
	- 1.4. Spiana il composto in due basi di torta da circa 23 cm
- 2. Prepara il ripieno di ciliegie
	- 2.1. Versa in una terrina 100 g di ripieno di ciliegia
	- 2.2. Aggiungi un pizzico di noce moscata e cannella
	- 2.3. Mescola
- 3. Versa il ripieno sulla base
- 4. Cuoci in forno a 200°C per 45 minuti

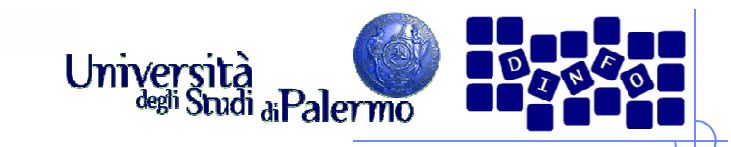

### **Produce un risultato**

- > Gli algoritmi risolvono problemi
- $\triangleright$  Per comprendere se una soluzione algoritmica è corretta, il suo risultato deve potere essere confrontato con quello atteso.
- $\triangleright$  Se un risultato non è producibile, l'algoritmo deve produrre un messaggio di errore, attivare un allarme, o fornire una approssimazione del risultato corretto

### $\blacktriangleright$  **Preparazione di una torta di ciliegie**

- 1. Prepara la base
- 2.Prepara il ripieno di ciliegie
- 3.Versa il ripieno sulla base
- Cuoci in forno a  $200^{\circ}$ C per 45 4.minuti
- $\blacktriangleright$  Risultato:
	- la torta

### $\blacktriangleright$ **Programmazione di un VCR**

- $\blacktriangleright$  Risultato:
	- il nastro col programma televisivo registrato

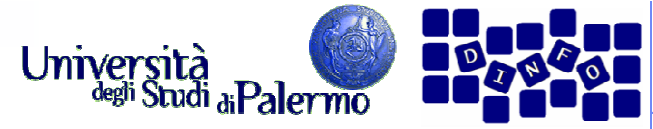

## **Termina in una quantità finita di tempo**

- > Il risultato deve essere prodotto dopo l'esecuzione di un numero <u>finito</u> di operazioni
- $\triangleright$  E' tipico causare cicli infiniti quando la condizione presente nelle operazioni iterative non si verifica mai
- Esempio:
	- $P$ oni n=0 1.
	- Ripeti i passi 3 e 4 mentre n<32.
	- 3.Stampa "Ciao!"
	- 4. $n = n - 1$
	- 5.Fine
- Risultato:
	- Ciao!Ciao!Ciao!Ciao!Ciao!…

 $\blacktriangleright$ **Fare lo shampoo - <sup>I</sup>**

- 1.Inumidisci i capelli
- 2.Insapona
- 3.**Risciacqua**
- 4.Ripeti
- $\blacktriangleright$  Risultato
	- - Il cliente si stanca, finisce l'acqua, finisce lo shampoo?

#### $\blacktriangleright$ **Fare lo shampoo - II**

- 1.Inumidisci i capelli
- 2.Ripeti due volte i passi 3 e 4
- 3.Insapona
- 4.**Risciacqua**
- 5.Stop. Lo shampoo è fatto

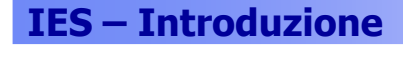

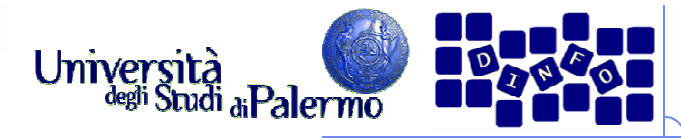

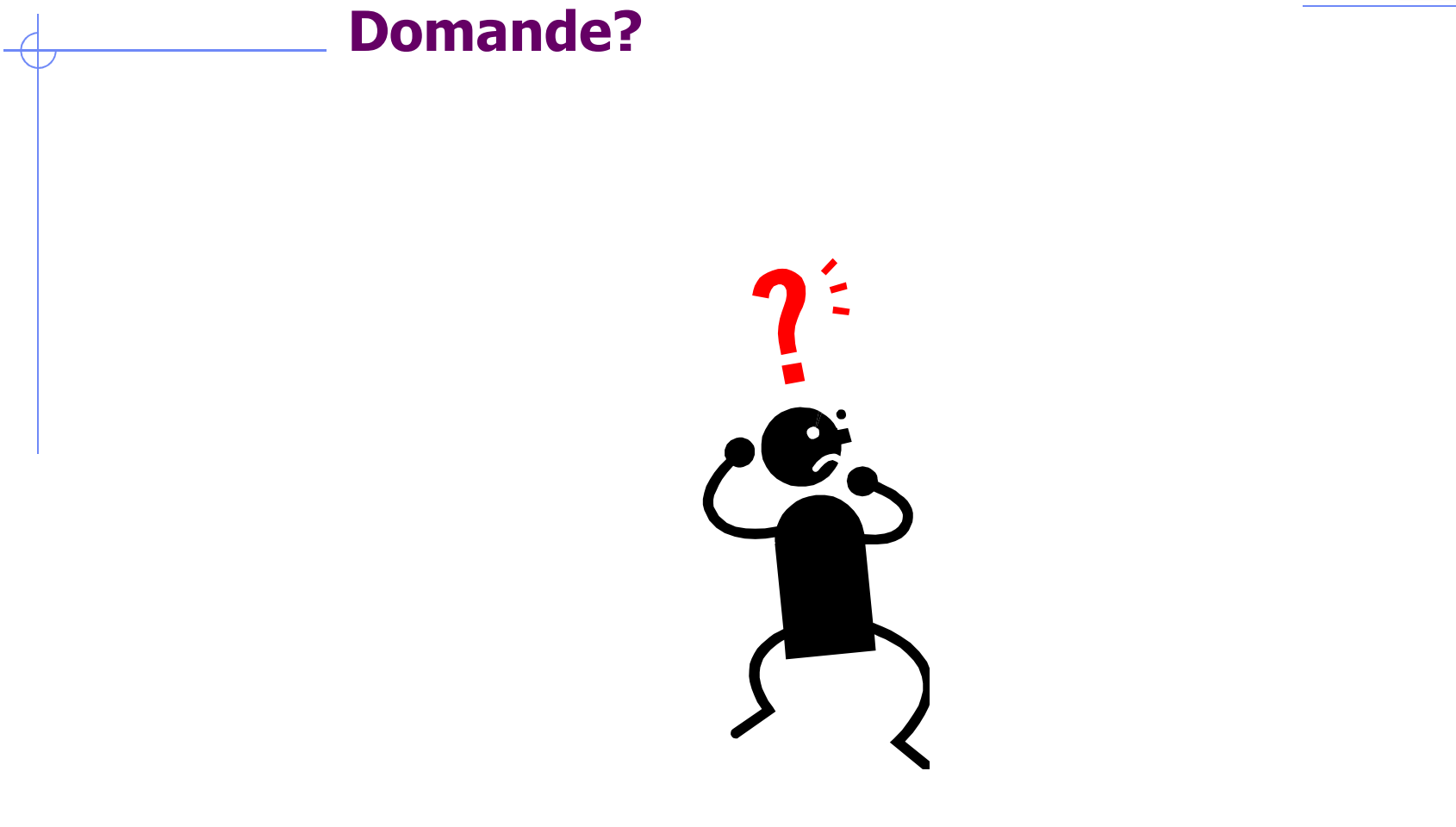